POWIAT GOROWSKI 56-200 Góra, ul. Mickiewicza 1 tel. 65-544-39-00 fax 65-543-35-1 NIP 6931957453 Regon: 411050468

Znak S prawy : ZP .27 2.9.2023 Góra dnia 23.08.2023r.

# Zapvtanie ofertowe

# **ZAMAWIAJACY**

×

Powiat Górowski ul. Mickiewicza 1, 56-200 Góra Numer telefonu 65 5443920 NIP: 693-19-57-453 Regon:411 050 468 e-mail: sekretariat@powiatgora.pl

# TRYB UDZIELENIA ZAMÓWIENIA

Powiat Górowski zgodnie z art. 44 ust. 3 ustawy z dnia 29 sierpnia 2009 r. o finansach publicznych (Dz. U. z 2022, poz. 1634 ze zm.) zaprasza do złożenia oferty na: "Zakup sprzętu komputerowego".

W związku z faktem, że wartośc szacunkowa zamówienia nie pzekracza kwoty 130 000 zł netto, zamówienie prowadzone jest z wyłączeniem przepisów ustawy Prawo zamówień publlcznych.

# 1. Przedmlotzamówienla:

# "Zakup sprzętu komputerowego".

Kod CPV 30200000-1: Urządzenia komputerowe

Kod CPV 30213300-8: Komputer biurkowy

Kod CPV 30237200-1: Akcesoria komputerowe

# 2. TERMIN REALIZAGJ! zAMÓWlENlA

do 30.09.2023 r.

# 3. oPts KRYTERÓW oRAz sPosÓB ocENY oFERT:

a. Przy wyborze ofert Zamawiający będzie się kierował następującymi kryteriami:

1 kryterium: cena - waga 100%

Sposób oceny ofeń:

### najniŻsza cena brutto

 $i$ lość punktów =  $x$  100 =  $i$ lość otrzymanych pkt

cena brutto danej oferty

Za ofertę najkorzystniejszą uznana zostanie oferta, która uzyska największą ilość punktów.

# 4. OPIS SPOSOBU PRZYGOTOWYWANIA OFERT

4.1 Wykonawca może złożyć tylko jedną ofertę zgodnie ze wzorem formularza oferty (zał. nr 1)

- 4.2. Do oferty należy załączyć następujące dokumenty:
	- formularz ofertowy (załącznik nr 1).
- \_ opis pzedmiotu zamÓwienia (załącznik nr 2).
- wzór umowy (załącznik nr 3).
- klauzula informacyjna (załącznik nr 4).

#### 5. MlEJscE lTERMIN SKŁADANIA oFERTY

Oferty należy złożyć do 01.09.2023r do godziny 10:00 w formie: pocztą elektroniczną na adres: https://platformazakupowa.pl/pn/powiatoora a

#### 6. TERMIN OTWARCIA OFERT.

a. Termin otwarcia ofert 01.09.2023r do godziny 10:30

#### INFORMAJE DODATKOWE:

a/ Zamawiający zastrzega sobie prawo do unieważnienia niniejszego postępowania bez podania uzasadnienia, a także do pozostawienia postępowania bez wyboru oferty.

- b/ Zamawiający nie przewiduje zwrotu kosztów postępowania.
- c/ Zamawiający nie dopuszcza składania ofert częściowych.
- d/ Wykonawca może złożyć tylko jedną ofertę zgodną z zapytaniem.
- e/ Zamawiający wymaga, aby Wykonawca składając ofertę uwzględnił wszystkie pozycje określone w zapytaniu ofertowym i Warunkach technicznych
- f/ Jeżeli w niniejszym postępowaniu nie będzie można dokonać wyboru najkorzystniejszej oferty ze względu na to, że zostały złożone oferty o takiej samej cenie, Zamawiający zastrzega sobie możliwość wezwania do złożenia oferty dodatkowej.
- g/ Złożenie oferty nie zapewnia uzyskania zlecenia na wykonanie w/w zamówienia.
- h/ Osoba upoważniona do kontaktu z Wykonawcami Andrzej Rybak, , e-mail: a.rybak@powiatgora.pl
- i/ Informacja z wyboru Wykonawcy zostanie podana Oferentom pocztą elektroniczną.

# Załaczniki:

- formularz ofertowy (załącznik nr 1).

.sT

- Specyfikacja techniczna urządzenia (załącznik nr 2).
- 
- 
- wzór umowy (załącznik nr 3).
- klauzula informacyjna (załączniknr 4).

PieczęĆ wykonawcy

Dane dotyczące oferenta

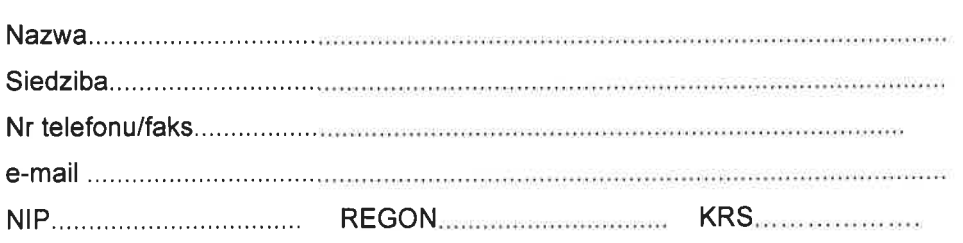

### FORMULARZ OFERTOWY

Nawiązując do zapytania ofertowego Powiaty Górowskiego na "Zakup sprzętu komputerowego". Składamy niniejszą ofertę.

oferuję realizację zamÓwienia w zakresie okreŚlonym w zapytaniu ofeńowym za cenę: \* Niepotrzebne skreślić

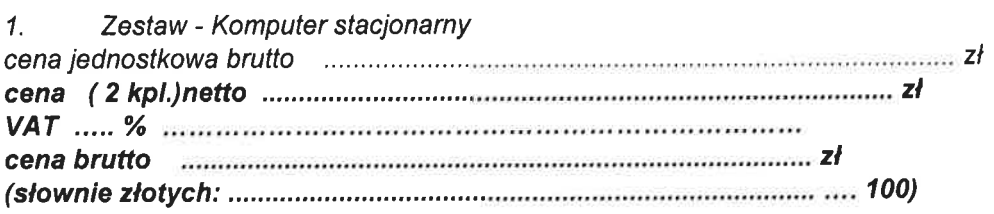

2. Laptop

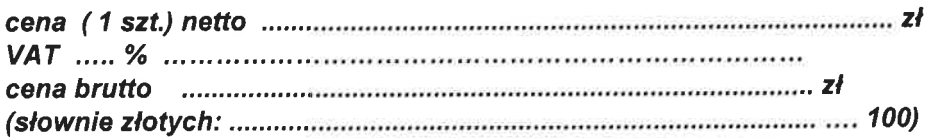

#### Wartość oqółem

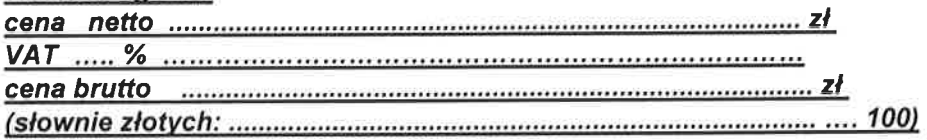

JednoczeŚnie oferuję:

o termin płatnoŚci faktury: 30 dni

oŚwiadczamy, że:

- 3. Zapoznałem/am się z treścią zapytania ofertowego i akceptuję jego postanowienia.
- 4. Zapoznałem/am się z treścią wzoru umowy i w przypadku wyboru mojej oferty zobowiązuję się podpisać umowę na warunkach w nim okreŚlonych.
- 5. Termin wykonania zamówienia; do 30.09.2023 r.
- 6. Termin związania ofeńą: 30 dni od daty składania ofeń.
- 7. Oświadczamy, ze zapoznaliśmy się z przedmiotem zamówienia i nie wnosimy do niego żadnych zastrzeżeń.
- 8. oświadczamy , Że posiadamy uprawnienia, wiedzę i doświadczenie niezbędne do wykonania zamówienia.
- 9. Osobą (do realizacji zadania) ze strony Wykonawcy upoważnianą do kontaktów jest
- 10. adres e-mail:
- 11. Oświadczamy, że wypełniliśmy obowiązki informacyjne przewidziane w art. 13 lub art. 14 RoDo wobec osób fizycznych, od których dane osobowe bezpośrednio lub pośrednio pozyskaliŚmy w celu ubiegania się o udzielenie zamÓwienia publicznego w niniejszym postępowaniu.

(w przypadku gdy wykonawca nie przekazuje danych osobowych innych niż bezpośrednio jego dotyczących lub zachodzi wyłączenie stosowania obowiązku informacyjnego, stosownie do art. 13 ust. 4 lub ań' 14 ust. 5 RoDo oŚwiadczenia tego wykonawca nie składa - należy usunąć treść oświadczenia np. poprzez jego wykreślenie).

.<br>Ten in de la casa de la casa de la casa de la casa de la casa de la casa de la casa de la casa de la casa de l (miejscowośĆ idata)

# SPECYFIKACJA TECHNICZNA -OPIS PRZEDMIOTU ZAMÓWIENIA

Sprzęt musi być zgodny, równoważny lub o wyższych parametrach technlcznych z wymaganiami określonymi poniżej: Specyfikacja

- Komputer stacjonarny z dwoma monitorami wraz z oprogramowaniem (2 szt.)
- 1. Zestaw komputerowy

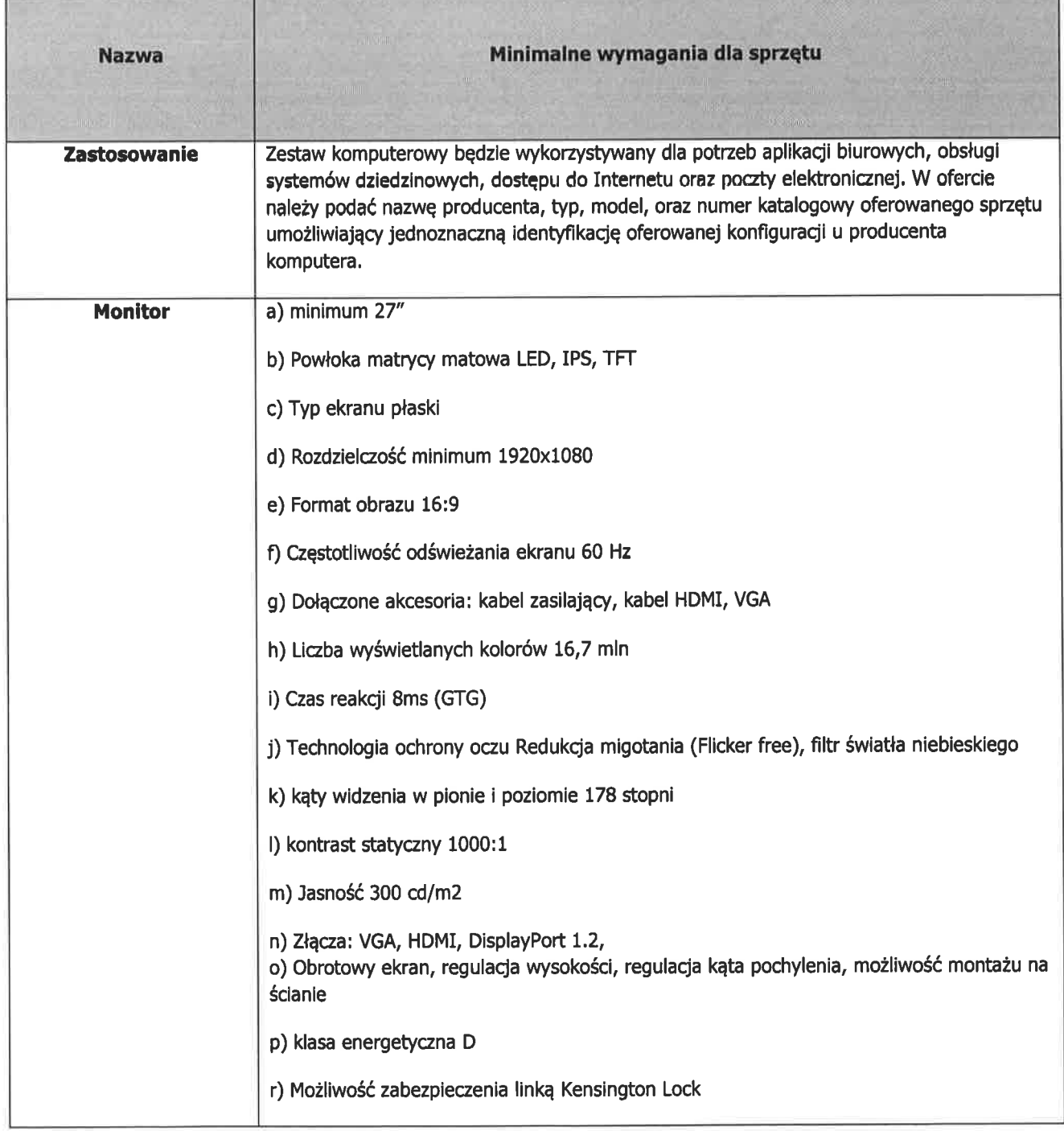

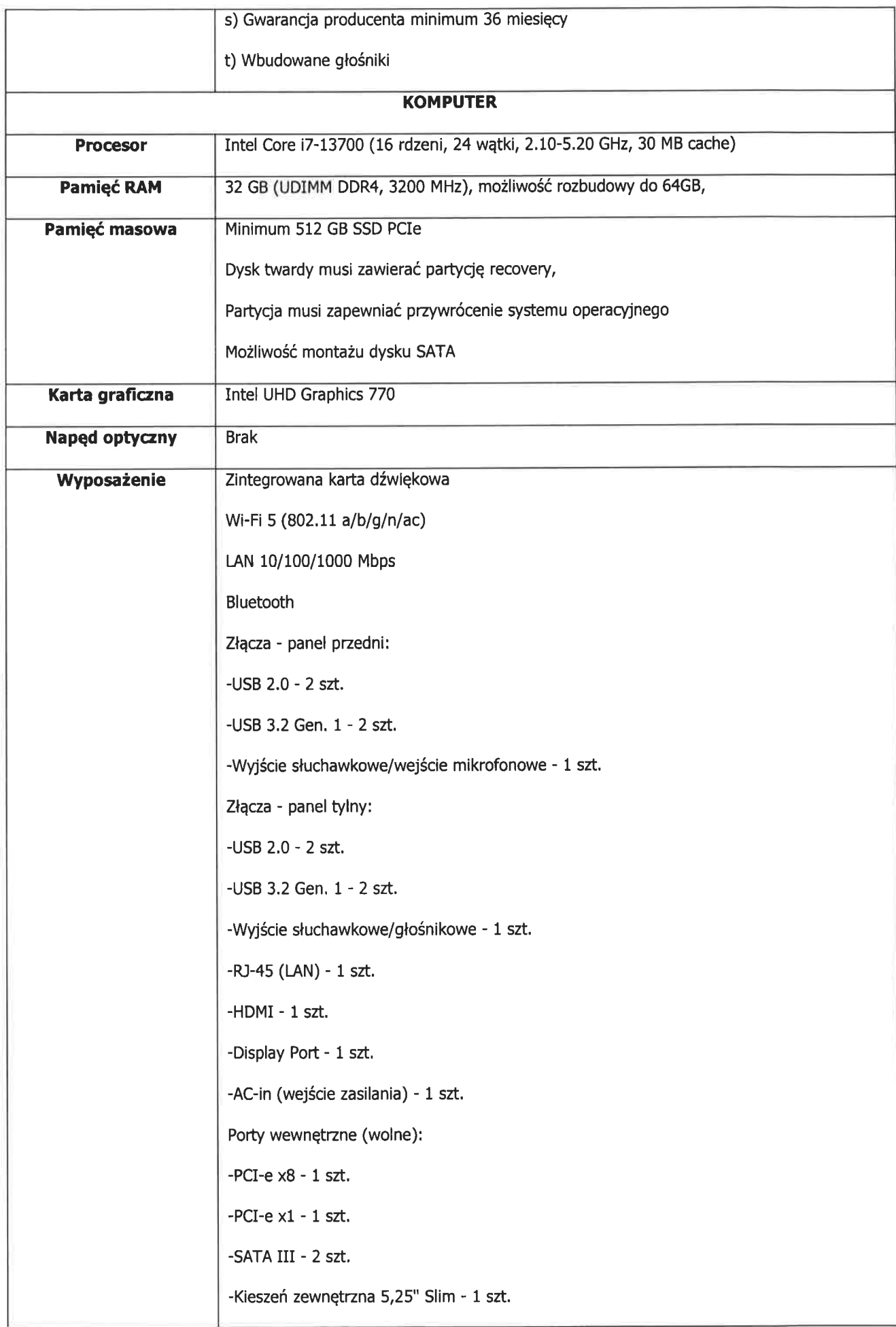

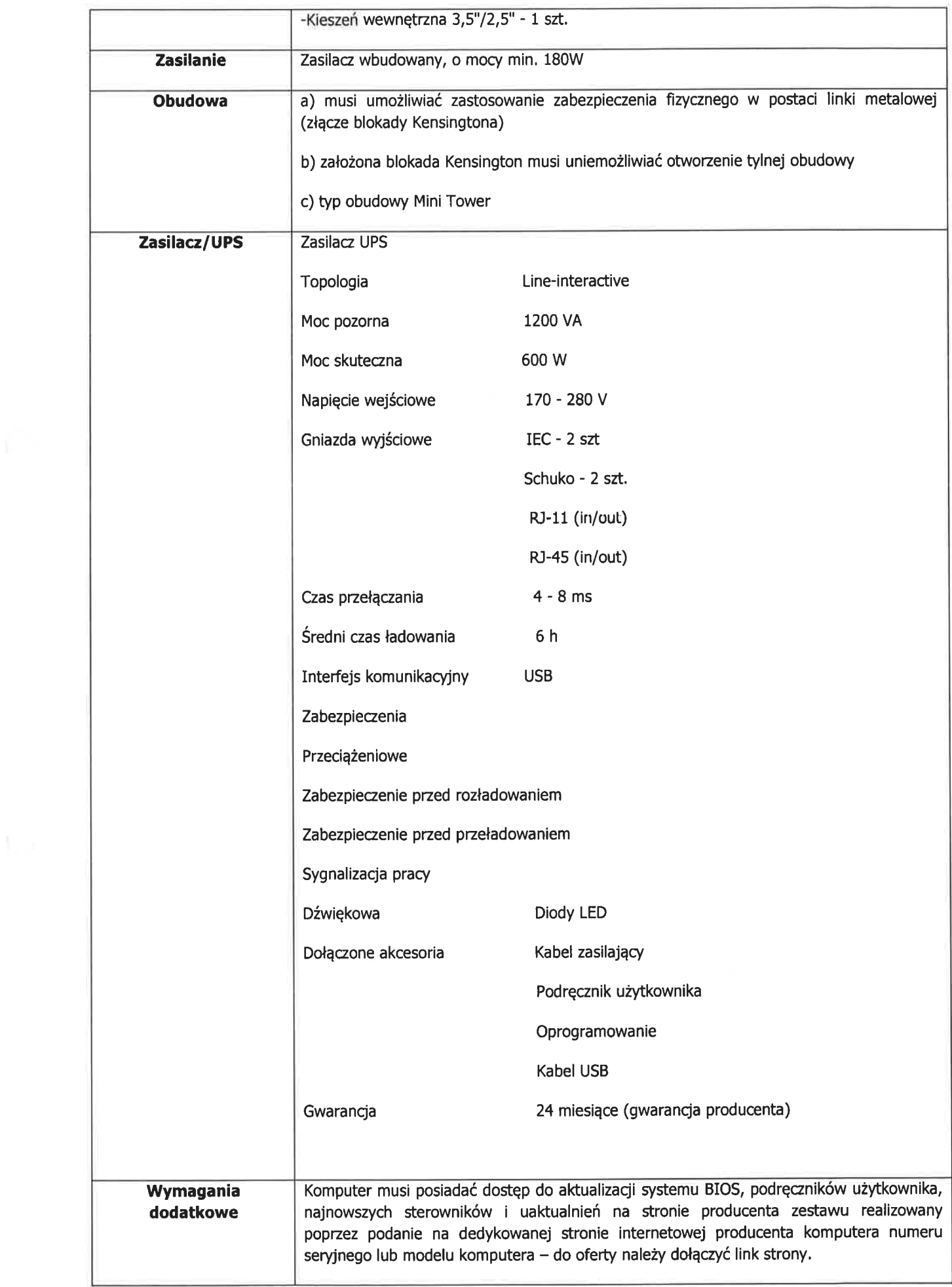

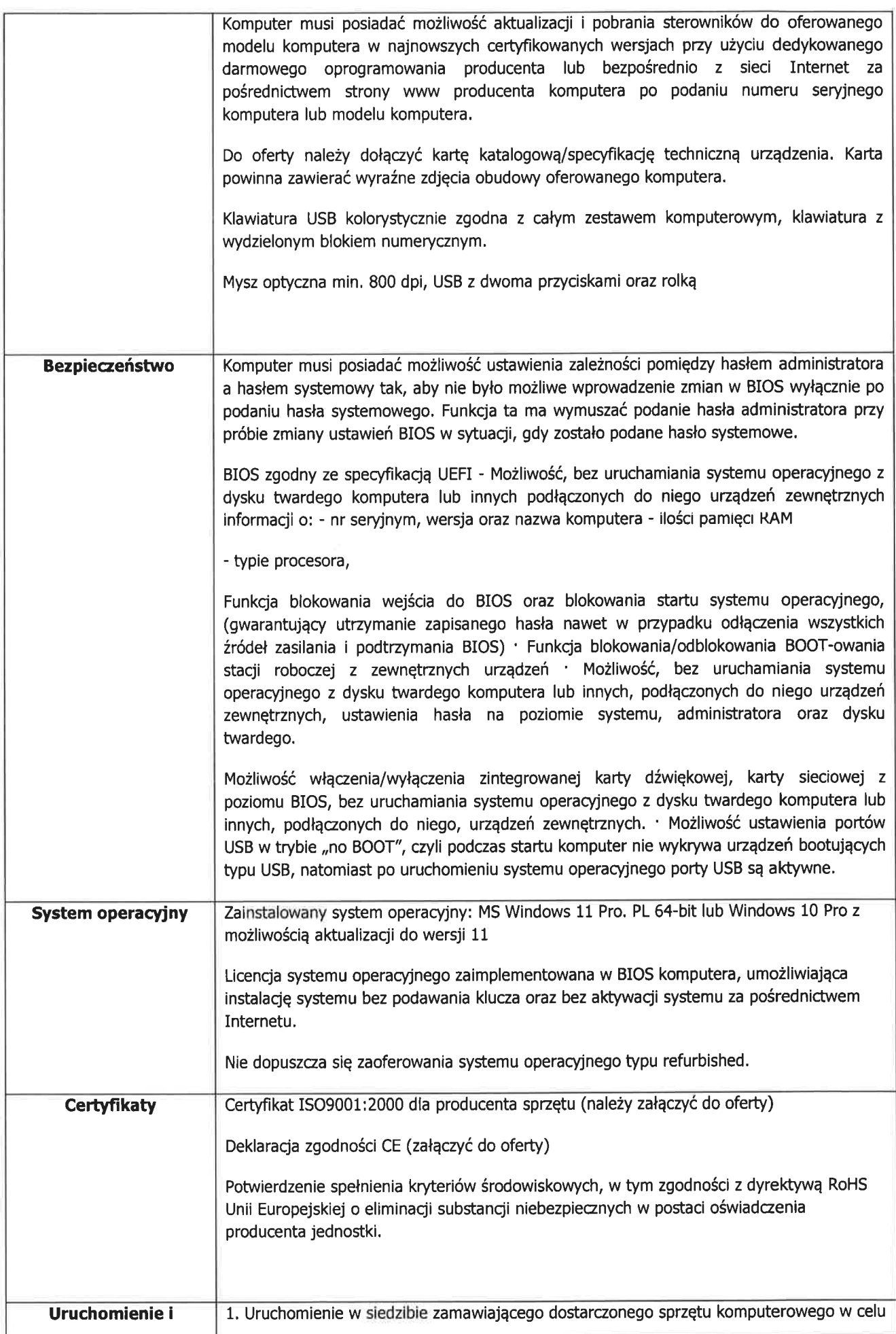

![](_page_8_Picture_110.jpeg)

# 2. Oprogramowanie

 $\mathbf{h}^{\mathrm{S}}$  )

![](_page_8_Picture_111.jpeg)

![](_page_8_Picture_112.jpeg)

![](_page_8_Picture_113.jpeg)

• Laptop wraz z oprogramowaniem - zestaw (1 szt.)

![](_page_9_Picture_153.jpeg)

![](_page_10_Picture_152.jpeg)

![](_page_10_Picture_153.jpeg)

![](_page_11_Picture_174.jpeg)

![](_page_11_Picture_175.jpeg)

Dodatkowe wvmagania (dotvczv wszvstkich urzadzeń opisanvch w zamówieniu)

- 7. Sprzęt komputerowy musl być fabrycznie nowy.
- 8. Sprzęt musi być dostarczony, rozpakowany i uruchomiony w siedzibie Zamawiającego oraz jednostkach organizacyjnych wskazanych przez Zamawiającego.
- 9. W przypadku zgłoszenia usterki dowolnego urządzenia objętego gwarancją Wykonawca zobowiązany jest w ciągu 48 godzin od chwili zgłoszenia do oceny problemu w miejscu eksploatacji urządzenia oraz podjęcia działań zwlązanych z naprawą gwarancyjną.
- 10. W przypadku gdy naprawa urządzenia nie będzie wykonywana w miejscu jego eksploatacji Wykonawca zobowiązany jest do odebrania uszkodzonego urządzenia ijego zwrotnego dostarczenia po naprawie na swój koszt.

 $\mathbf{z}$  y ala

### PROJEKT UMOWY nr 2P.272.9.2023

zawarta w dniu ............2023 r. w Górze pomiędzy: Powiatem Górowskim reprezentowanym przez:

- Starostę Górowskiego - Urszulę Szmydyńską

- Wicestarostę GÓrowskiego - Andzeja Rogalę

przy kontrasygnacie

- Skarbnika Powiatu - Wiesława Pospiecha

zwanym dalej w treŚci umowy ,,Zamawiającym'', a

NIP: . .., Regon reprezentowanym przez

zwanym dalej w treŚci umowy ,,Wykonawcą'',

na podstawie dokonanego przez zamawiającego wyboru ofeńy wykonawcy w trybie zapytania ofertowego.

Przedmiot niniejszej umowy: "Dostawa-zakup sprzętu komputerowego" jest: zgodny z zapytaniem ofertowym.

 $§ 1$ 

1. Na podstawie niniejszej umowy Wykonawca zobowiązuje się do wykonania na rzecz Zamawiającego dostawy sprzętu.

2. Sprzęt komputerowy musi być fabrycznie nowy.

3. Spzęt musi być dostarczony, rozpakowany i uruchomiony W siedzibie Zamawiającego oraz jednostkach organizacyjnych wskazanych przez Zamawiającego.

 $\S 2$ 

1. Wykonawca udziela gwarancji na przedmiot zamówienia: na ..... miesięcy. Gwarancja polega na:

2. W przypadku zgłoszenia usterki dowolnego urządzenia objętego gwarancją Wykonawca zobowiązany jest w ciągu 48 godzin od chwili zgłoszenia do oceny problemu w miejscu eksploatacji uządzenia oraz podjęcia działań związanych z naprawą gwarancyjną.

3. W pzypadku gdy naprawa uządzenia nie będzie wykonywana W miejscu jego eksploatacji Wykonawca zobowiązany jest do odebrania uszkodzonego uządzenia i jego zwrotnego dostarczenia po naprawie na swój koszt.

 $§$ 3

1. Wykonawca oświadcza, że przed podpisaniem umowy zapoznał się z miejscem wykonania pzedmiotu umowy, warunkami technicznymi, a także otzymał od Zamawiającego wszelkie Żądane wyjaŚnienia i nie wnosi w tym zakresie żadnych uwag i zastrzeŻeń.

2. Wykonawca ponosi pełną odpowiedzialność za szkodę powstałą w wyniku zaniedbań w wykonywaniu obowiązków określonych niniejszą umową, jak również za szkody powstałe na skutek ich niewykonania. Ponadto Wykonawca ponosi odpowiedzialność za działania i zaniechania swoich pracowników w związku z wykonywaniem przez nich przedmiotu zamÓwienia jak za swoje własne i w razie powstania szkody zobowiązany jest do jej naprawienia.

3. Wykonawca nie ponosi odpowiedzialności za wadliwe funkcjonowanie urządzeń i instalacji wynikające z:

a) niewłaŚciwej obsługi,

b) napraw dokonywanych przez inne niż uprawnione przez Wykonawcę osoby,

c) fizycznego zużycia elementów/uszkodzeń elementów powstałych w następstwie wyładowań atmosferycznych oraz przepięć w sieci energetycznej.

4. Jeżeli w trakcie realizacji przedmiotu umowy zaistnieje konieczność rozszerzenia zakresu prac o prace niemożliwe do przewidzenia przed zawarciem umowy, prace takie będą wykonane tylko w ramach niniejszej umowy i w kwocie ustalonej w niniejszej umowie (wynagrodzenie ryczałtowe).

 $§ 4$ 

1. Za wykonanie pzedmiotu umowy Zamawiający zapłaci Wykonawcy Wynagrodzenie okreŚlone w formulazu oferty, ustalone na

kwote ......................... zł netto,

słownie; złotych '.../100,

podatek 23% VAT ......................... zł. słownie: ........ złotych..'/100,

kwotę . . '.. .. zł brutto,

słownie: złotych ... ./100.

2.Zamawiający przewiduje płatność za przedmiot zamówienia w jednej fakturze – za zrealizowanie zamówienia, o którym mowa w § 1

3.Podstawę wystawienia faktury stanowi załączony protokół odbioru.

4. Wynagrodzenie za wykonane prace będzie płatne przelewem w terminie do 30 dni od daty otrzymania przez Zamawiającego prawidłowo wystawionej faktury. Należność przekazana bedzie na rachunek bankowy Wykonawcy wskazany w treści faktury.

S.Wynagrodzenie, o którym mowa W niniejszym paragrafie zawiera wszelkie koszty niezbędne do prawidłowego wykonania przedmiotu umowy W okresie obowiązywania umowy.

6.Za datę zapłaty strony przyjmują datę obciążenia rachunku bankowego Zamawiającego.

 $§ 5$ 

1. Przedstawiciele Zamawiającego :

a/ Naczelnik wydziału nr tel. 65 5443920

e-mail: qeedezia@powiatgora.pl

2. Przedstawiciele Wykonawcy:

a/ ze Strony Wykonawcy – …………………… tel

e-mail:

 $§ 6$ 

1.Wykonawca zapłaci Zamawiającemu karę umowną:

a) za zwłokę w wykonaniu przedmiotu umowy w wysokości 0,5% całkowitego wynagrodzenia brutto określonego w § 4 ust.1 za każdy dzień zwłoki po terminie realizacji przedmiotu zamówienia.

b) za zwłokę W usunięciu usterek stwierdzonych przy odbioze W wysokości 0,5% całkowitego wynagrodzenia brutto za każdy dzień opóźnienia liczonej od dnia wyznaczonego na usunięcie usterek,

c) za zwłokę Wykonawcy w wymianie wadliwego uządzenia w wysokoŚci 0'5% całkowitego wynagrodzenia brutto określonego w § 4 ust.1 za każdy dzień opóźnienia,

d) w przypadku nie dotrzymania warunków gwarancji, określonych § 2, Wykonawca zapłaci w wysokości 0,5% wynagrodzenia brutto określonego w § 4 ust.1 za każdy dzień opóźnienia, e) za odstapienie Zamawiającego w całości lub części umowy z przyczyn zależnych od Wykonawcy w wysokości 10% całkowitego wynagrodzenia brutto określonego w § 4 ust.1.

2.Kary należne Zamawiającemu będą płatne przez Wykonawcę w terminie 7 dni od daty wystawienia przez Zamawiającego noty obciąŻeniowej lub z faktury Wykonawcy. Zamawiający zastrzega sobie prawo potrącenia kar umownych z wynagrodzenia Wykonawcy poprzez dokonanie zapłaty w kwocie odpowiednio niŻszej w stosunku do zobowiązania wynikającego z faktury na podstawie noty obciążeniowej. O ile powyższe okaże się niemożliwe zapłata kar umownych zostanie dokonana na Wezwanie pzekazane Wykonawcy przez Zamawiającego w terminie 7 dni od wezwania.

3. Strony zastrzegają sobie prawo do odszkodowania uzupełniającego, przekraczającego wysokość kar umownych, do wysokości rzeczywiście poniesionej szkody na zasadach ogÓlnych.

4. Łączna maksymalna wysokość kar umownych nie może przekroczyć 20 % wartości wynagrodzenia brutto określonego w § 4 ust. 1 umowy.

 $§ 7$ 

Termin realizacji przedmiotu zamówienia do ................2023 r.

s8

1.Zmiany i uzupełnienia umowy mogą nastąpić za zgodą Stron wyrażoną w formie pisemnej pod rygorem nieważności i dopuszczalne są W ramach uregulowań zapisanych w niniejszej umowie oraz Zapytaniu ofertowym.

2.odstąpienie od umowy powinno nastąpić w formie pisemnej pod rygorem niewaŹności <sup>i</sup> powinno zawierać uzasadnienie.

#### $§ 9$

1.Zamawiający nie wyraża zgody na przeniesienie wierzytelności wynikających z niniejszej umowy na osoby tzecie.

2'Wszelkie zmiany i uzupełnienia wymagają formy pisemnej pod rygorem nieważnoŚci.

3.W sprawach nieuregulowanych niniejszą umową obowiązują pzepisy Kodeksu Cywilnego oraz inne właŚciwe.

4.Ewentualne spory wynikłe w trakcie realizacji niniejszej umowy będzie rozstrzygał sąd właściwy dla siedziby Zamawiającego.

S.Strony zobowiązują się wzajemnego do informowania o istotnych zmianach dotyczących realizacji umowy.

6. Umowę sporządzono w trzech jednobrzmiących egzemplarzach, w tym dwa egzemplarze dla Zamawiającego i jeden dla Wykonawcy.

and a state and a constitution of the international constitution of the

ZAMAWIAJĄCY: WYKONAWCA:

.<br>A considerar a comparadores de considerar a considerar el comparadores de la constitución de la constitución

Załącznik Nr 4

#### Nazwa firmy:

![](_page_15_Picture_197.jpeg)

#### Adres:

![](_page_15_Picture_198.jpeg)

#### oŚWIADczENlE

o wykonaniu obowiązków informacyjnych na podstawie art. 13 i 14 Rozporządzenia Parlamentu Europejsklego i Rady (UE) 2016/679 z dnia 27 kwietnia 2016 r. w sprawie ochrony osób fizycznych w związku z przetwarzaniem danych osobowych i w sprawie swobodnego przepływu takich danych oraz uchylenia dyrektywy 95/46/WE

Oświadczam, że wypełniłem obowiązki informacyjne przewidziane w art. 13 lub art. 14 RODO<sup>1</sup> wobec osób fizycznych, od których dane osobowe bezpośrednio lub pośrednio pozyskałem w celu ubiegania się o udzielenie zamówienia publicznego w niniejszym postępowaniu <sup>2</sup> pn.: Zakup sprzętu komputerowego.

czytelny podpis i pieczęć firmy

 $1$  Rozporządzenie Parlamentu Europejskiego i Rady (UE) 2016/679 z dnia 27 kwietnia 2016 r. w sprawie ochrony osób fizycznych w zvłiązku z przetwarzanięm danych osobowych i w sprawie swobodnego przepływu takich danych oraz uchylenia dyrektywy 95/46/WE (ogólne rozporządzenie o ochronie danych) (Dz. Urz. UE L 119 z 04.05.2016, str. 1).

 $2$  W przypadku gdy wykonawca nie przekazuje danych osobowych innych niż bezpośrednio jego dotyczących lub zachodzi wyłączenie stosowania obowiązku informacyjnego, stosownie do art. 13 ust. 4 lub art. 14 ust. 5 RoDo treści oŚwiadczenia wykonawca nie składa (usunięcie ffeści oświadczenia np. przez jego wykreślenie).

#### POWIAT GOROWSKI 56\_200 GÓra. ul. Mickiewicza <sup>1</sup> tel. 65-544-39-00 fax 65-543-35-11 NIP 6931957453 Regon: 411050468

Klauzula informacyjna ZP-3. Zamówienia publiczne o wartości nie przekraczającej kwoty 130 000 złotych'

![](_page_16_Picture_2.jpeg)

Na podstawie art. 13 ust. 1 i 2 rozporządzenia Parlamentu Europejskiego i Rady (UE) 2016/679 z dnia 27 kwietnia 2016 r. w sprawie ochrony osób fizycznych w związku z przetwarzaniem danych osobowych i w sprawie swobodnego przepływu takich danych oraz uchylenia dyrektywy 95/46/WE (ogÓlne rozporządzenie o ochronie danych) (Dz. Urz. UE L 1 19 z 4.05.2016), zwanego dalej RoDo informujemy, że:

1. Administratorem Pani/Pana danych osobowych jest Starostwo Powiatowe w GÓze reprezentowane przez Starostę GÓrowskiego, z siedzibą w: 56-200 GÓra ul. Adama Mickiewicza 1, NlP: 693-18-38- 688, Regon:411 116 871, tel. 65/544 39 00, e-mail: sekretariat@powiatgora.pl

2. lnspektorem ochrony danych w Starostwie Powiatowym w Góze jest Tomasz Wadas. W sprawach związanych z danymi osobowymi można się kontaktowaĆ się z lnspektorem ochrony danych w Starostwie Powiatowym w GÓze pod adresem e-mail: iod@powiatgora.pl

3. Pani/Pana dane osobowe przetwazane będą :

- na etapie postępowania o udzielnie zamÓwienia zgodnie z art. 6 ust. lit. c) RoDo oraz przepisÓw ustawy z dnia 27 sierpnia 2009r. o finansach publicznych

- na etapie zawierania umowy zgodnie z art. 6 ust. 1 lit. b) RODO w celu zawarcia i prawidłowego wykonania umowy,

4. W związku z przetwarzaniem danych w celach o których mowa w pkt 3 odbiorcami Pani/Pana danych osobowych mogą byĆ podmioty uprawnione na podstawie przepisÓw prawa lub umowy powiezenia pzetwazania danych. Zgodnie z przepisami prawa dane publikowane będą na stronie internetowej Biuletynu Informacji Publicznej Administratora,

5'Pani/Pana dane osobowe będą przechowywane, przez czas wymagany przepisami prawa tj. realizacji postępowania o udzielnie zamówienia publicznego, a po tym czasie zgodnie z przepisami dotyczącymi archiwizacji,

6. Pani/Pana dane osobowe nie będą podlegały zautomatyzowanym procesom podejmowania decyzji, w tym profilowaniu,

7. Pani/Pana dane osobowe nie będą przekazywane do państwa trzeciego ani do organizacji międzynarodowej,

8. Podanie danych jest obowiązkowe i jest wymogiem ustawowym. W przypadku niepodania danych nie będzie możliwy udział w postępowaniu o udzielenie zamówienia publicznego, Prawa osoby, której dane sa przetwarzane

9. W związku z przetwarzaniem Pani/Pana danych osobowych na podstawie art. 6 ust. 1 lit. c) przysługują Pani/Panu następujące prawa:

a) prawo dostępu do treści swoich danych osobowych;

b) prawo do żądania sprostowania (poprawienia) danych osobowych ;[1]

d) prawo do ograniczenia przetwarzania z zastrzeżeniem przypadków, o których mowa w art. 18 ust. 2 RODO;[2]

10. Pzysługuje Pani/Panu prawo wniesienia skargi do organu nadzorczego właŚciwego w sprawach ochrony danych osobowych tj. Prezesa Urzędu Ochrony Danych Osobowych (PUODO), ul. Stawki 2, 00-193 Warszawa, tel.22 531 03 00.